**En ligne** sur **Google Chrome** (car application payante) : <https://app.bookcreator.com/sign-in>

**Utilisation** : Créer des livres numériques (1 bibliothèque de 40 livres dans la version gratuite)

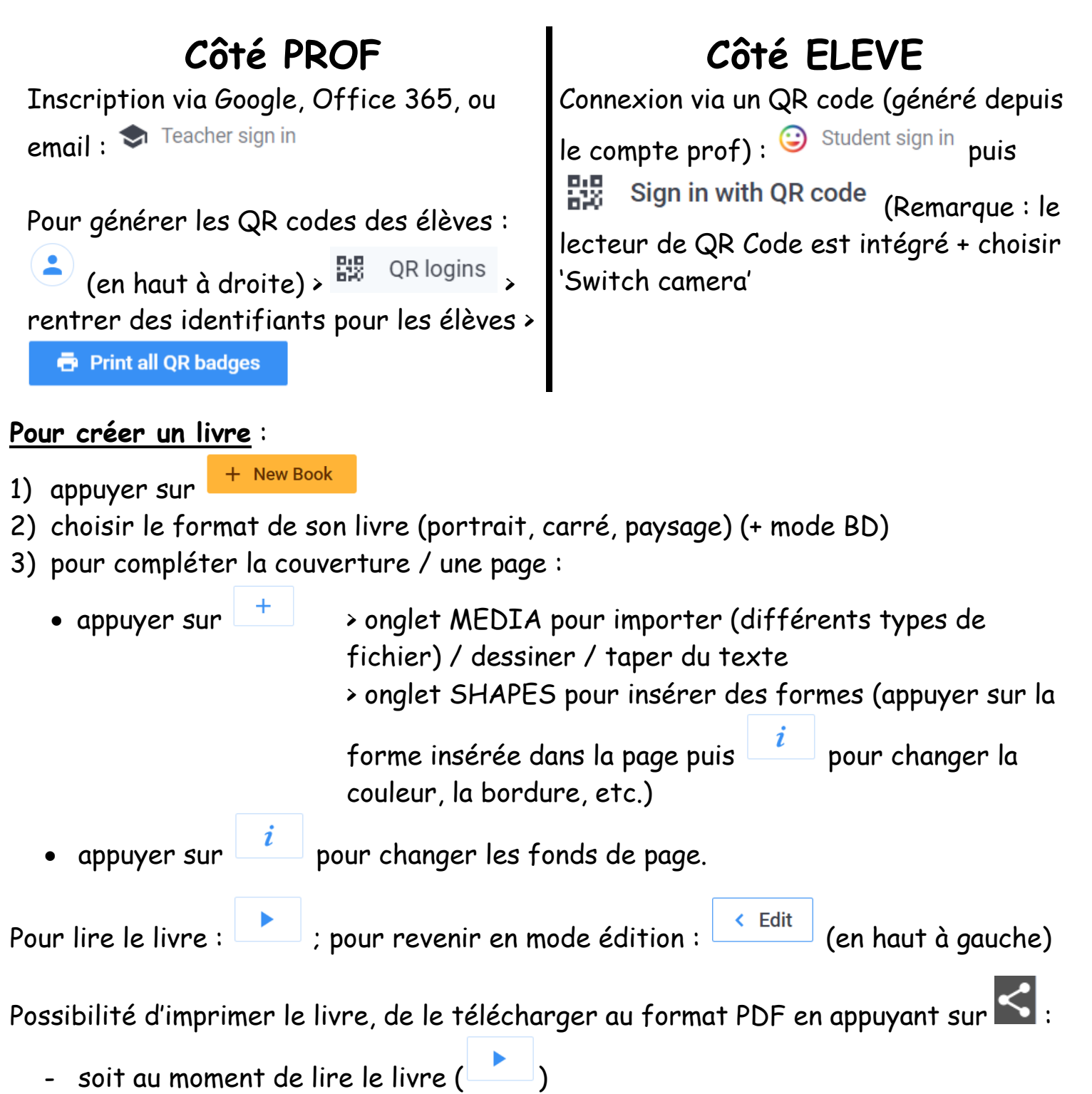

- soit en-dessous du livre sur la page d'accueil de sa librairie

Note : Un livre qui aurait été supprimé par erreur peut être récupéré dans un délai de 2 semaines.